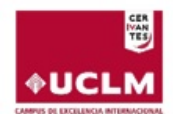

## Fondo Europeo de Desarrollo Regional "Una manera de hacer Europa" **SOLICITUD DE INCORPORACIÓN DE PROYECTOS**

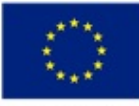

**Unión Europea** 

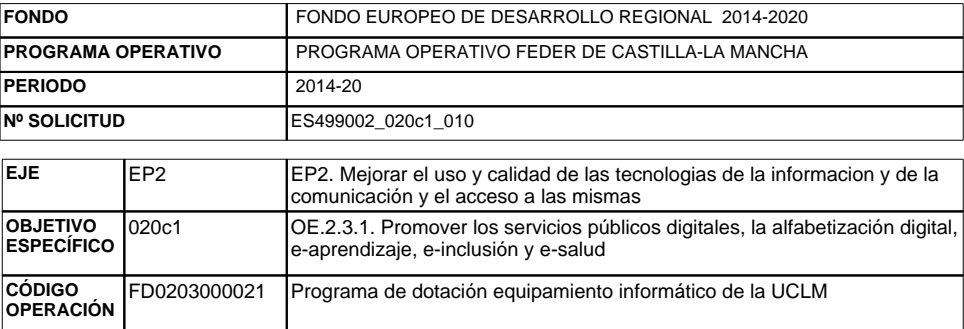

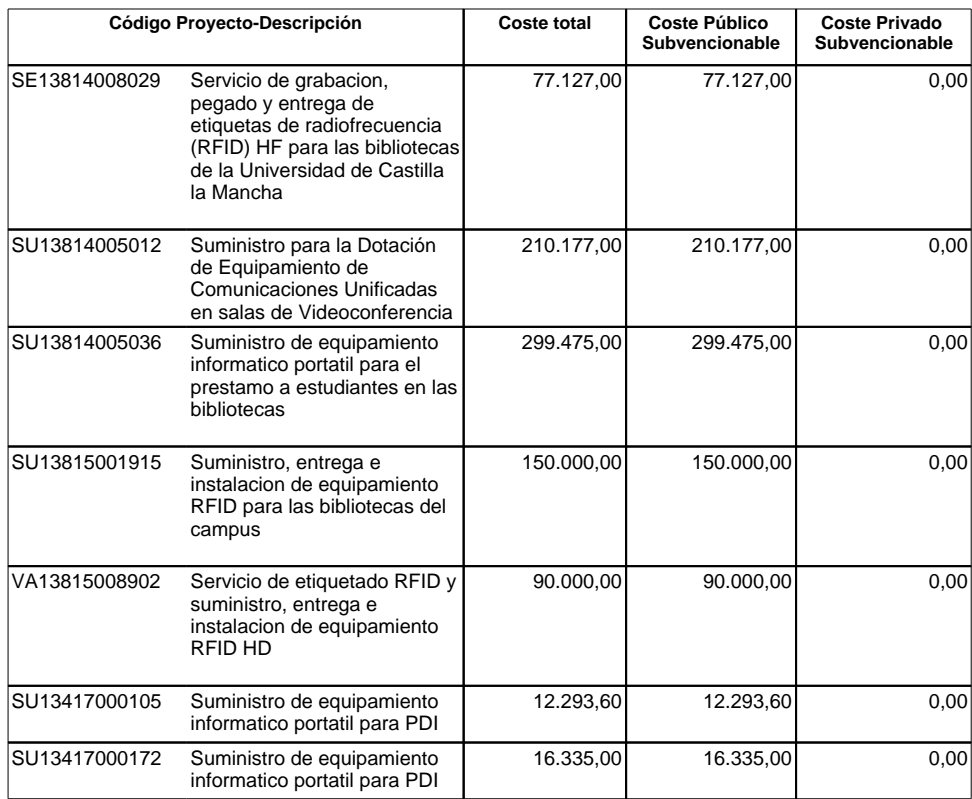

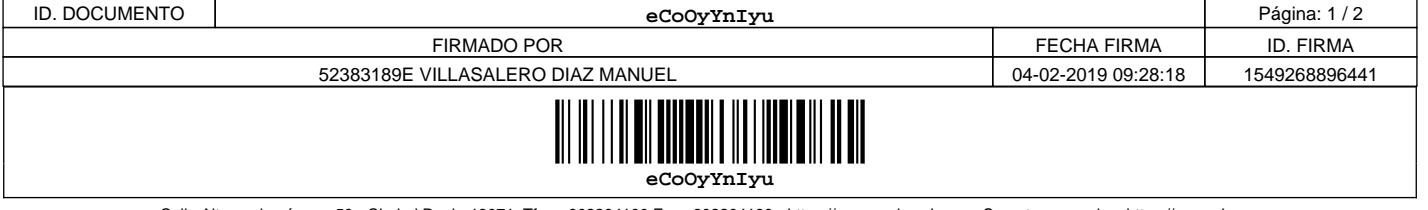

Calle Altagracia número 50 - Ciudad Real - 13071. Tfno.: 902204100 Fax.: 902204130 - https://www.sede.uclm.es - Soporte a usuarios: https://cau.uclm.es Copia de documento electrónico. Para verificar su autenticidad y la validez de su firma, acceda a https://www.sede.uclm.es/verificadorfirmas/uclm

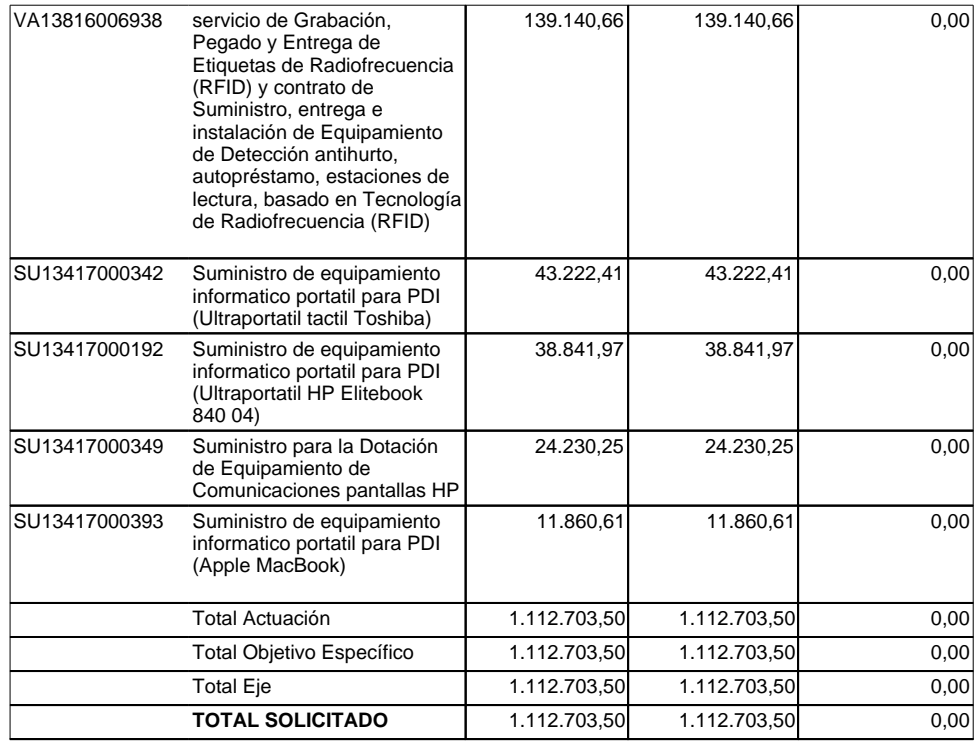

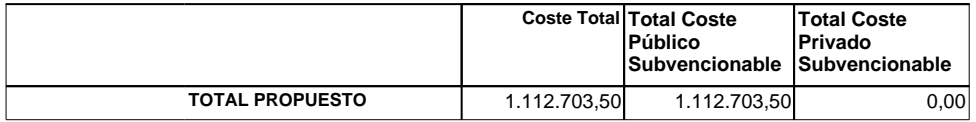

D. MANUEL VILLASALERO DIAZ, como VICERRECTOR DE ECONOMIA Y PLANIFICACION , formula y suscribe<br>la presente solicitud de incorporación, con los fines previstos en el Reglamento (UE) 1303/2013, de los proyectos<br>relacionados,

Ciudad Real.

 $\overline{1}$ 

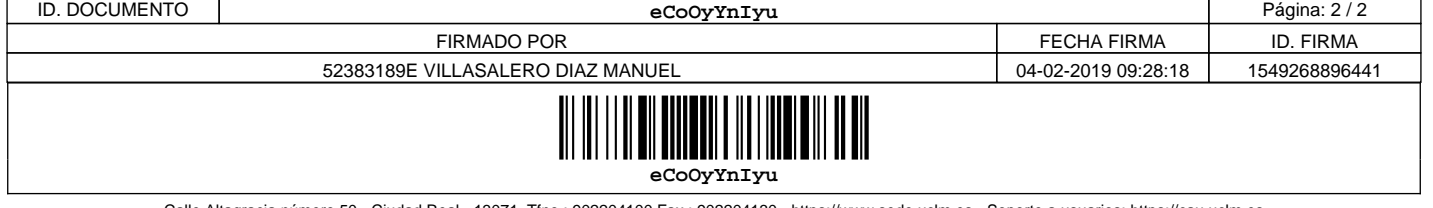

 $\overline{\phantom{a}}$ 

Calle Altagracia número 50 - Ciudad Real - 13071. Tfno.: 902204100 Fax.: 902204130 - https://www.sede.uclm.es - Soporte a usuarios: https://cau.uclm.es Copia de documento electrónico. Para verificar su autenticidad y la validez de su firma, acceda a https://www.sede.uclm.es/verificadorfirmas/uclm